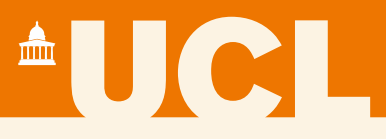

## **Transkribus:**

# **Automated Text Recognition for historical documents**

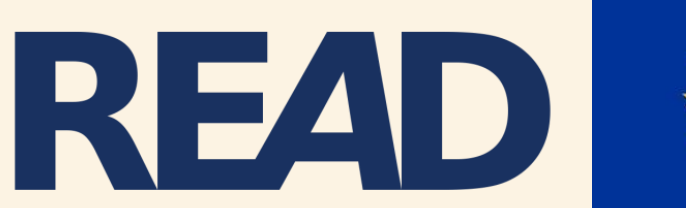

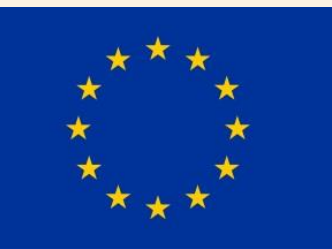

*Dr Louise Seaward* Bentham Project, University College **London** 

**@Transkribus**

### • Recognition and Enrichment of Archival Documents project

- Coordinated by University of Innsbruck – plus 13 other partners
- Building **Transkribus** as new research infrastructure
- Automated transcription and searching of handwritten and printed historical documents
- Services provided free of charge
- 10,000 Transkribus users

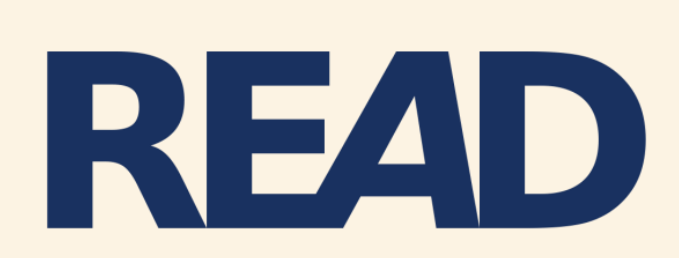

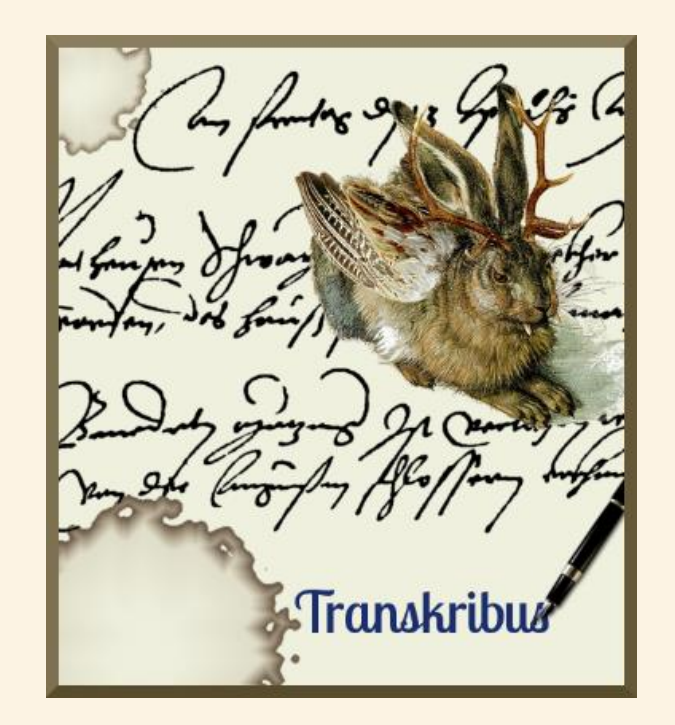

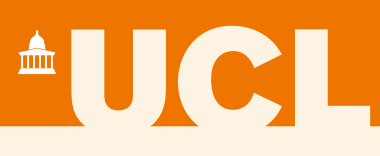

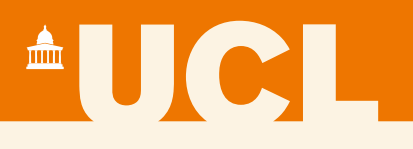

## **Other useful sites**

https://transkribus.eu/

https://read.transkribus.eu/

https://transkribus.eu/wiki

@Transkribus

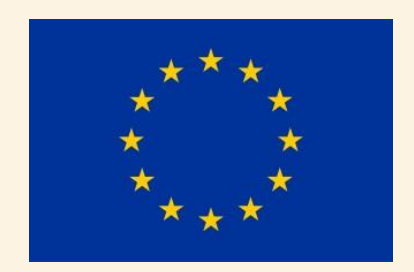

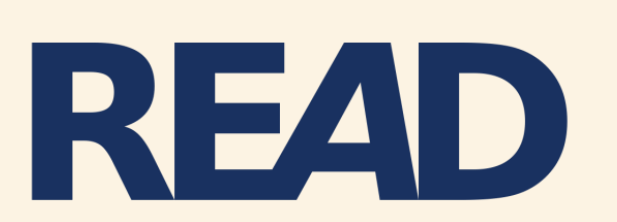

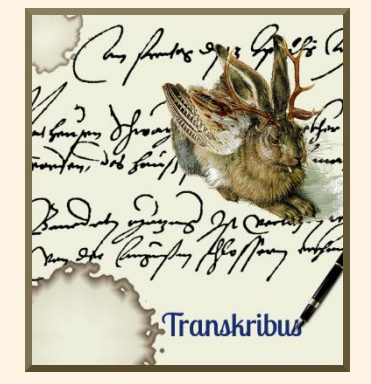

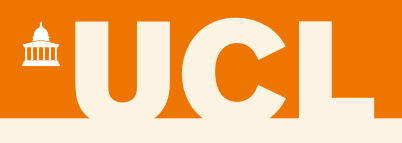

### • **Automated Text Recognition (ATR)** and other tools

### • Enabling computers to **automatically transcribe and search** handwritten historical documents – of any date, language and layout!

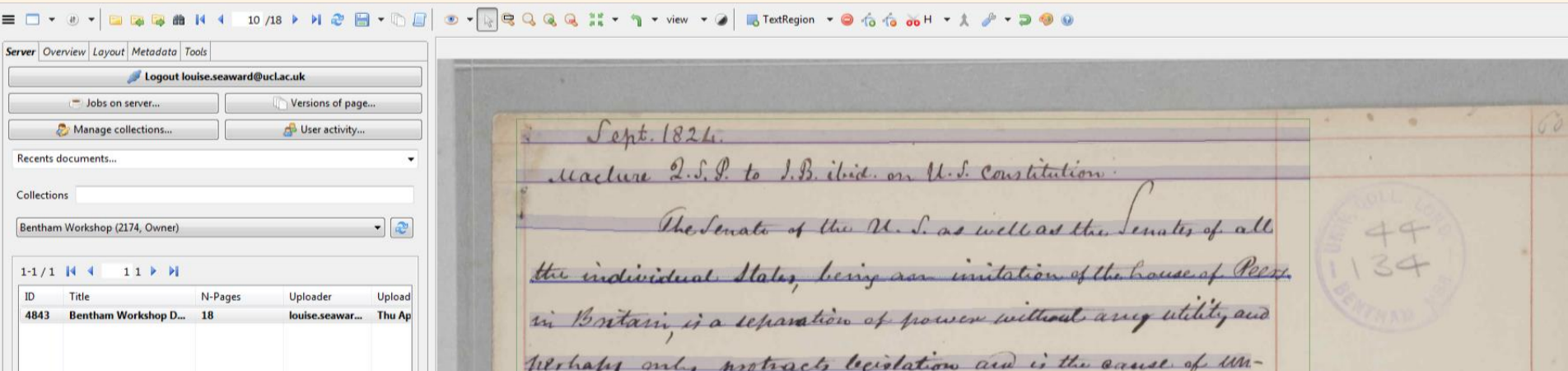

# **AUCI**

98 68 Mora je vo manka Пелиника удравна ими Администранинска Дачи сведи сравная цептекодность и облагорабургова за упрадвоельства државке управе meagearunbra? Apato es commuta younter uno mone u yapatro apatro ca yapatron romiti. My Rom Odrocy corroju Rom cracje chogoo y owohn odwary y kon je you in gost contro nto no nutrenke se camo ne apalo " rounterilla note ce à nous ou yagen thatan, qu'oi neurole un ottribuar. You clean voion mes ymakia? tropided of Like de ce gorogiam que le sporte n sommantia recration, nucau ce suo yournaux camp da rathy non acusey, ann no de ce nouvo maso goroguam, ga ce n'apada von de routh compabon necraste. Nuje reculto gobasarian ga ce cosmandro apabo n trommula nory racharaman, ann notro mallo uma u chyrajeba, y Roju na ce ny cano your modo in opalso communita recoastry. The cy impage on ordere to rajeune sa symbanuro u metyrapogue, so se u sa y sympanuse graviabas. ograbo. An obo ograbuno (Rao u chake gryco) unia choje najpotze udyderutie, Eja nu The nember to you them is to to descend to the State on apaly open bottom, now y memikon bpencsy ny usbanjegovou okonnocmuna dap maro ce sugu uno IN hoffe hok. Lopo ne rourre (n allo ne moso ce contagni tame) n nonvousillon du vojnane se 2/1 plator, his cnoura aun co. No apon cécan mon, Sygythu ce yarno gro. Habito apalo y varuare, a tromon u tectus cacinabien geo, ympabio apalo in tronntucilla no topalin My a our najpeture noyseuralla pélobra Cradhy: norges neuro coollo ny Ha. 1. St. Ring Klau  $3.50$ yyu Godwam u jegny nevyky o yopaba casubata. of dubble g. Jean Gearcha avara 4. St. enkla 201700 gy Malva yuzoala sauletaje gobio y gy Malva su sa sapod u da  $80$ Tay the ympalme was Regnesincapatuness? Apabin weachtho, Nor mora je u monda yapalm mujki benutla morolugna. 1 Lampa 15.  $X_{50}$ 40 O Pas ruthana granalne yupabe  $20$ 10 Inaba Apla 11 laken O Pas un Rama yurabe ar apocarojny bracan.  $120$ 32 to sany se passualy No pas nutho youralor pasaurua notalo a yapala. Pasauke yapale suporplecy je gradiene yapada, no apocuojny draman, av encenessuara n no gradiana pedocualma he metro cy padoevaril Racina u operficialidade, podoevaal dedicavarian en conche 16 42 8313 36 port, Aux soatursulle, pedocural godovooron (lestpanon) u ostractura, en podo  $1/2$ Kako ce pao nukyje Sostabson ynpaba no nyrodwysy bradan genn ce su seorgonomsy norgonomy

### **Optical Character Recognition (OCR)**

<sup>A</sup>UCL

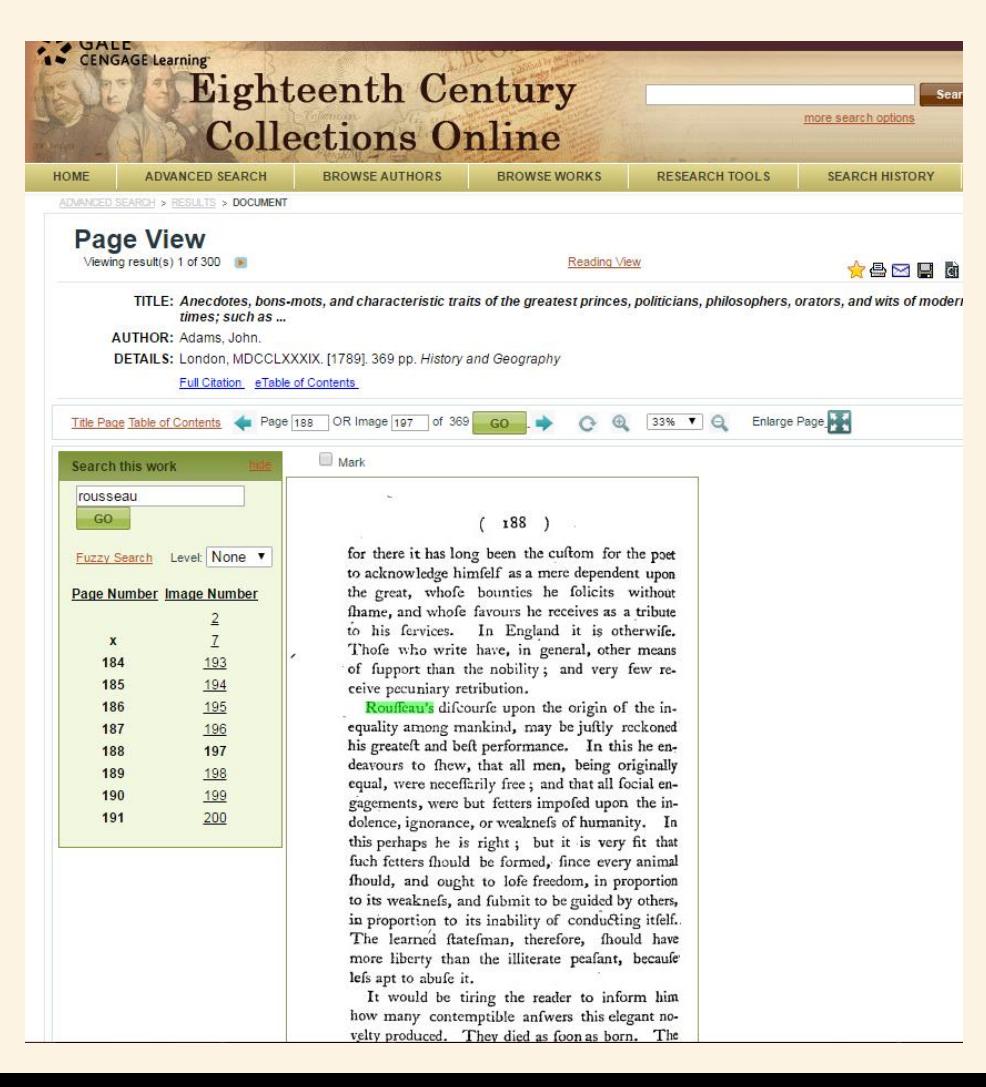

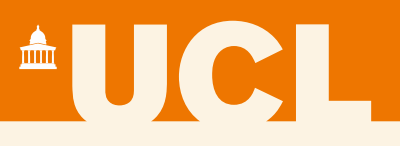

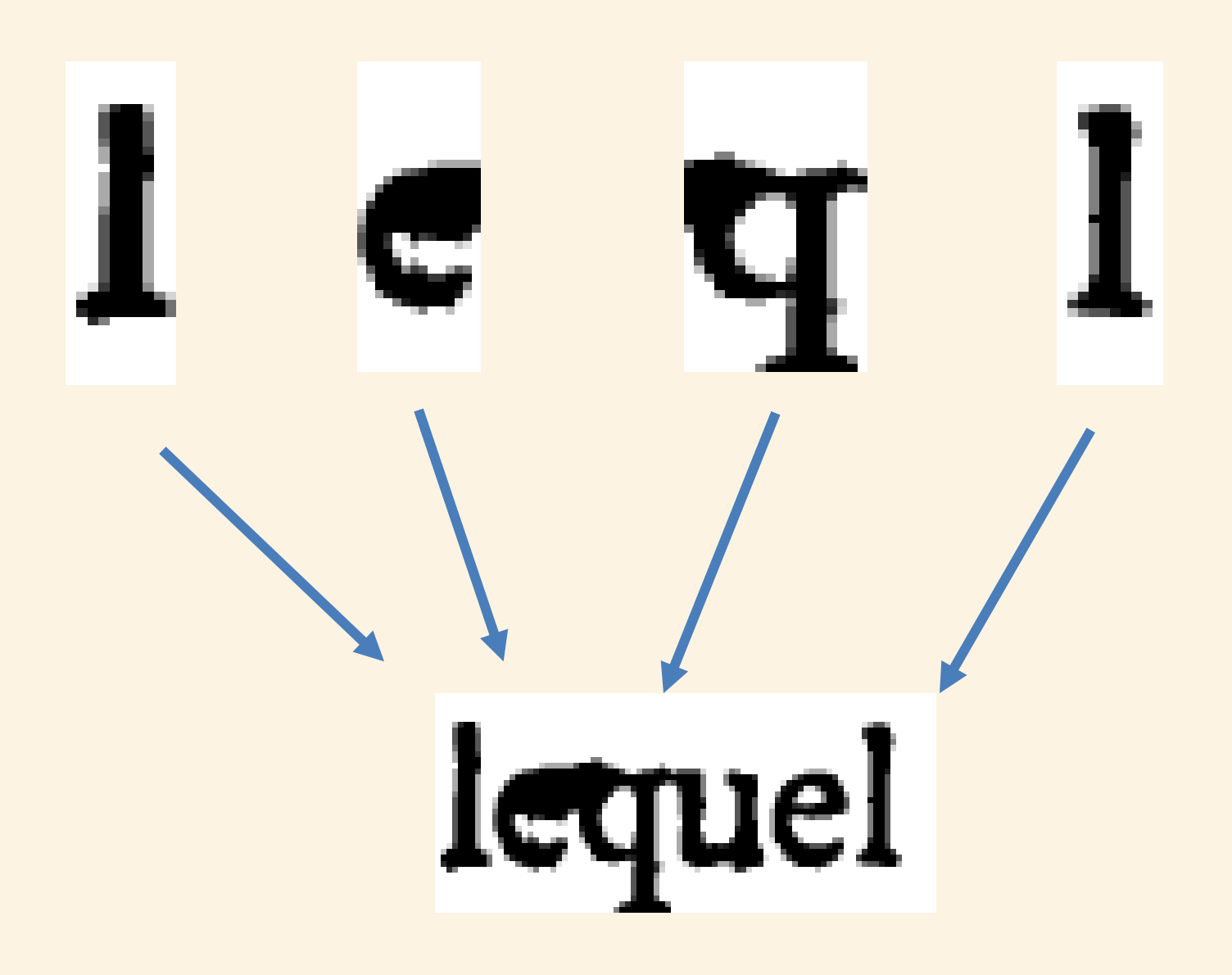

# $\triangle$  U  $\infty$

### **Automated Text Recognition**

- Machine learning using neural networks
- Processes writing by line, rather than by character
- Needs to be trained by being shown document images and transcripts
- More training data  $\rightarrow$  more accurate recognition

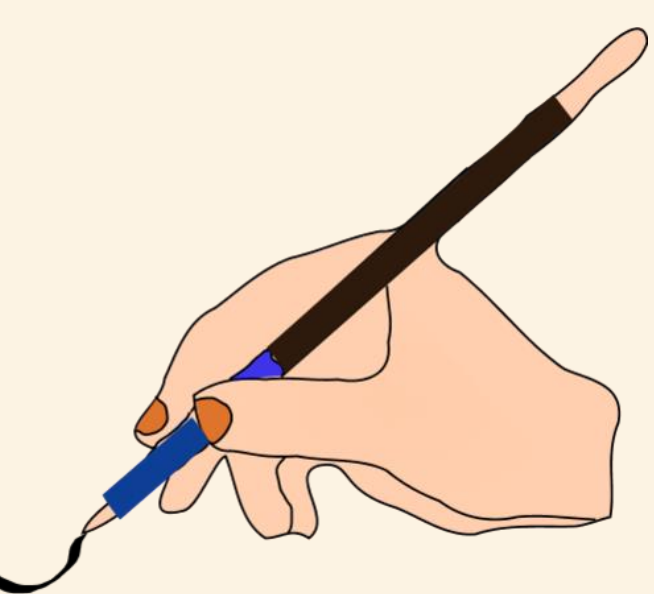

• Train a model to transcribe and search a collection of documents

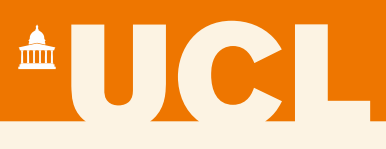

# **Creating training data**

- Start with at least 15,000 words (75 pages)
- Prepare training data in 3 stages:
- **1. Upload images to Transkribus**
- **2. Segment images into lines**
- **3. Transcribe each page accurately**
- The Transkribus team will use this training data to train a model to recognise your collection

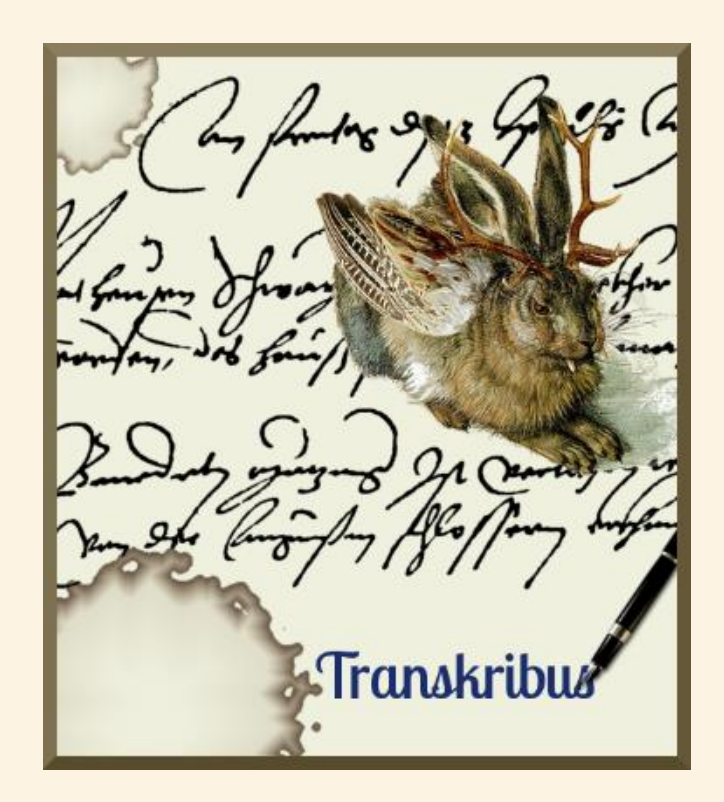

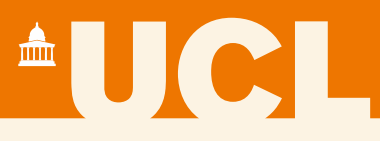

### **If you have existing transcripts, you can also use these to train a model!**

## Check the Transkribus wiki for more info <https://transkribus.eu/wiki>

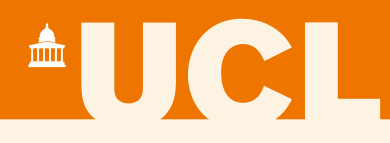

# **Automated Text Recognition models**

- Once training is complete, access your model in Transkribus
- 300+ models already trained
- Apply your model to other pages from the same collection **transcribe and search**
- Foundation for further research and scholarly editing
- Work in teams, correct and edit transcripts, add tags and metadata, export transcripts

# **AUCL**

# **Accuracy?**

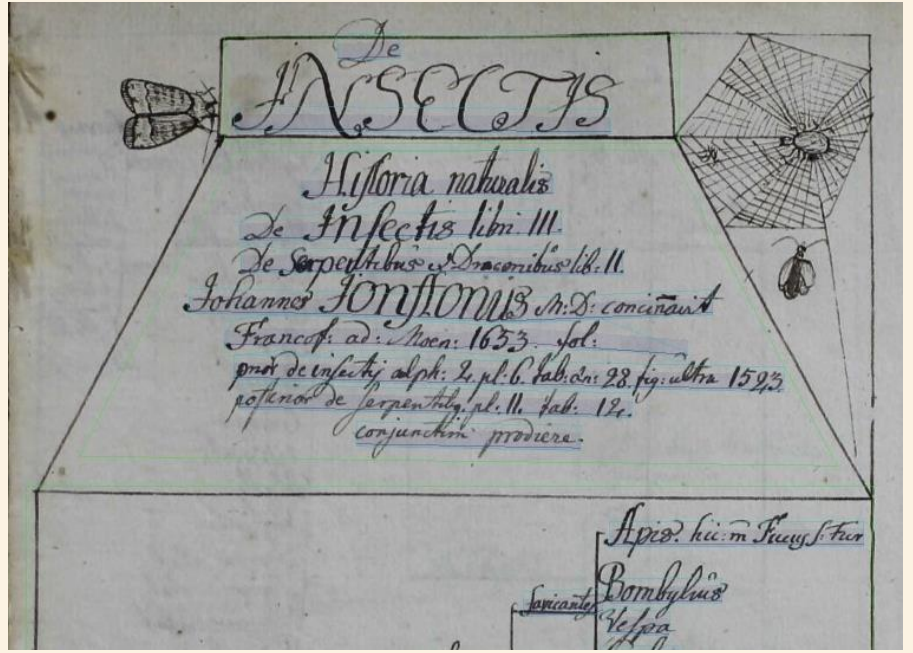

- Measure accuracy in Transkribus via Character Error Rate (CER)
- Best results = transcripts with CER of 10% or less, i.e. 90% of characters in a transcript are correct
- These transcripts can be understood, searched and corrected quickly!

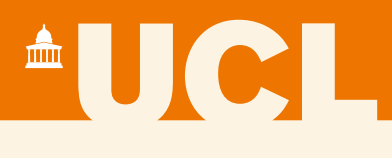

### **Bentham model**

- Based on Jeremy Bentham's papers (c.18-19 English philosopher)
- Written by Bentham and his secretaries
- Trained on 800 pages
- 5-10% CER is possible
- Working on a new model based on Bentham's most difficult handwriting – 28% CER

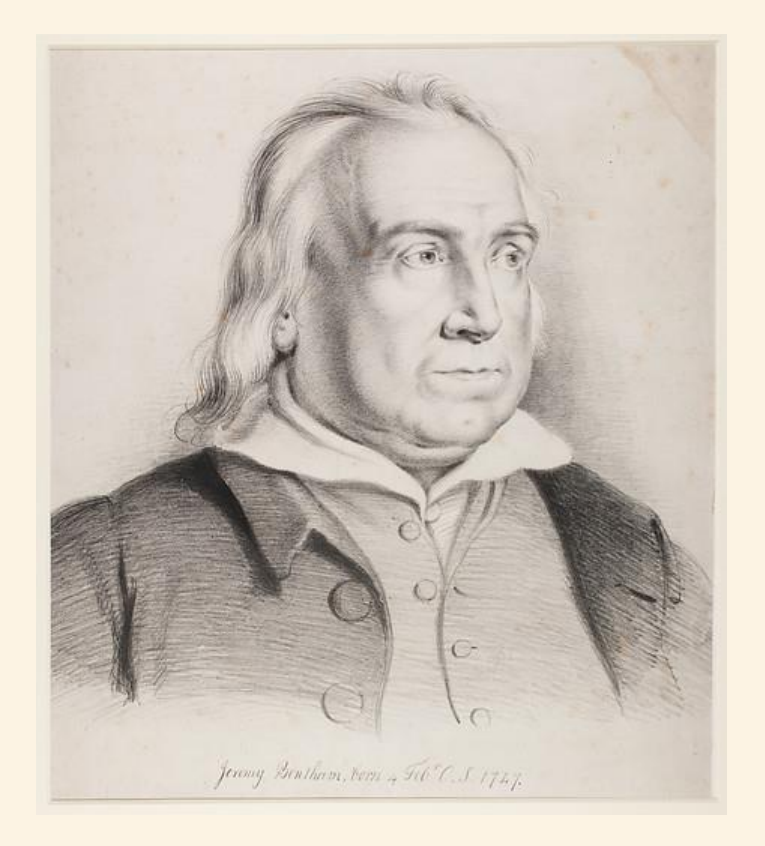

liques however, this you will observe is the only one  $600$ same view, of an indefinite number of chartment. bemensions. fords a shot from which Mustin, a man may survey the whole sumber. without so much as a change of hortune, the essent number thin a boundary of a given extent the least ristance from the light awas the Cells mort win here, on account

circumstance Of all figures, however, this, you will observe, is the only one that 0 affords a perfect view, and the same new, of an indefinite number of apartments of the same dimensions: that affords a spot from which, without any, change  $\triangleleft$ 2 of situation, a man may survey, in the same perfection, the whole number, З whole⇔

and without so much as a change of posture, the half of the are numteyar 5

لك:thesame·time that, within a boundary of a given extent, contains the greater 6

# <sup>A</sup>UCL

# *Konzilsprotokolle* **model**

- Papers from University of Greifswald archive (c.18-19 German)
- Minutes of University council written in several hands
- Trained on 2,700 pages (410,000 words)
- CER of less than 5% is possible
- Results now integrated in archival repository

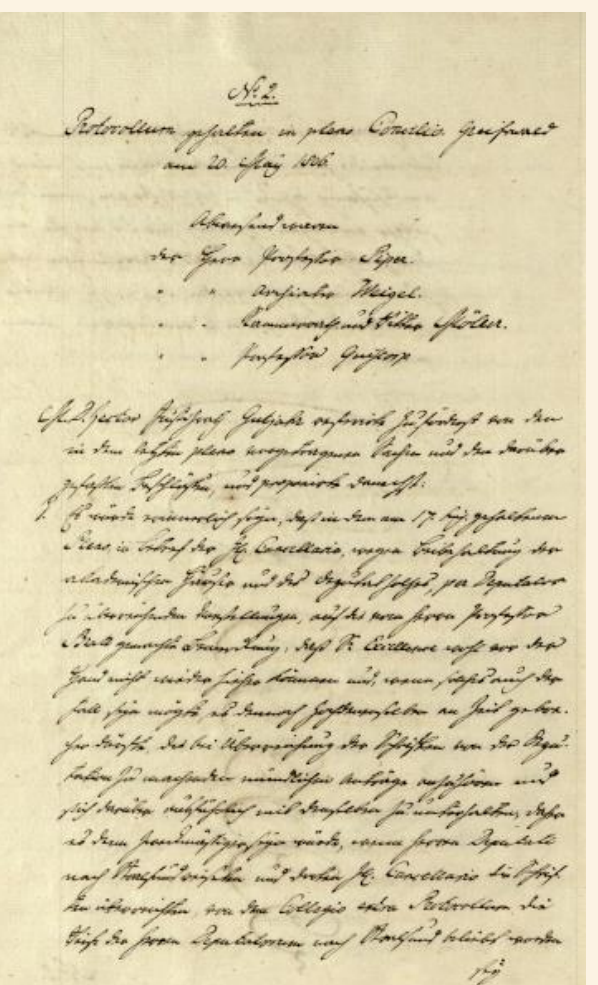

# **AUCI**

▽

### View

Image view

Contents

Thumbnail gallery

Bibliographic data

Full text

**Named Entities** 

DFG-Viewer

OPAC

Search in: Konzilsprotokolle 1806 - 1807

م

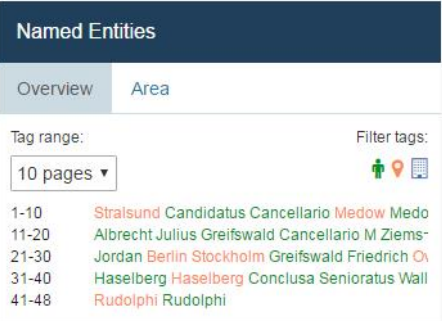

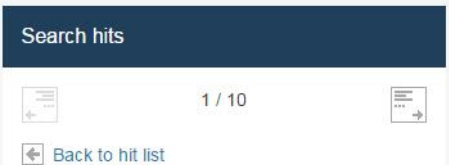

### Konzilsprotokolle 1806 - 1807

 $9:4r \rightarrow \rightarrow \rightarrow r$  $\begin{array}{|c|c|}\hline R & R \\ R' & M \\ \hline \end{array}$ vatorios mis puis Vola mi Collegio augusina, est. my ha for fruitable everterny fit in misse la train. Jea aux 2 hu form Haftingen referrelen A. 2 fate.<br>11 3 Verearde Coula amylo je niveral algefuttiku.<br>Jeanny wa Jammleija ausophobu dighe alur 2 ceptionis y yayha war.  $c$ Retordeur yejalha in pleno Concilio Grey ali L.c.

# $\triangle$  U C I

# *Königsfelden* **model**

- Charters from a  $14<sup>th</sup>$  century abbey in Switzerland (Gothic script)
- Written by 2-3 scribes
- University of Zurich and State Archives of Zurich
- Trained on 26,000 words
- Character Error Rate of 10%
- Can deal with abbreviations and unusual symbols

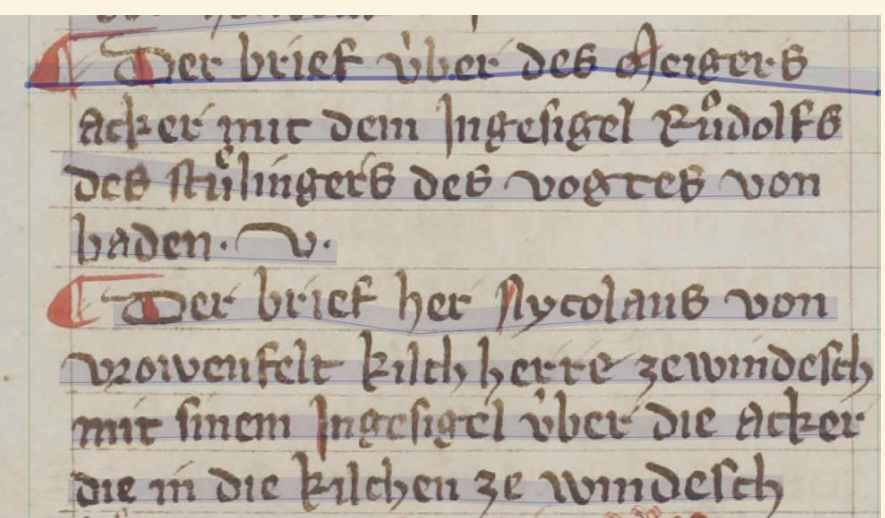

¶Der-brief-über-des-Meigers< acker-mit-dem-ingesigel-Rudolfs des stullingers des vogres von baden.ve Der brief her scolaus von vrowenfelt-kilch-herre-zewindesch

## $\blacksquare$   $\blacksquare$ **Recognising printed text**

- Neural networks can also process printed text – with less training data!
- Transcribe documents or use OCR engine in Transkribus to create training data
- Only 5000 words of training data needed
- Results with 1-2% Character Error Rate are possible

Diesem Schiffe erwartete Er 8. Galeen / Die sich wie ein halber Mond zusammen thaten/ und auff ibn zusesten; die übrige 7. Galeen machten sich an Die andere Raub: Schiffe: Traffen aber zu erst auff die genommene Tartana / aus welcher die Türken Die sie beseget hatten bald weichen/ und sich in Afans Galion begeben musten. Drauffging das Gefechte an beyden Seiten recht ernstlich an/ und daurete 2. Stunde / da musten sich die Türken aus dem Höllandischen Preise auch begeben / und solches neben zwey ihrer eignen Schiffe den Christen überlaffen; die noch übrige gaben die Flucht/ und liessen ihren Admiral mitten unter Den Feinden.

7. Alan wolte für Zorn und Grim von Sinnen kommen/ als er seinen so scheinbahren Berlust für Augenfahe/ ergriffalsoder Mahometanen auffer-

# $\triangle$  U C  $\triangle$

## **Keyword Spotting**

- Sophisticated form of keyword searching
- Detects similarities in images of words, rather than transcripts
- Searches through probability values attributed to each character
- Can work with outputs with higher error rates – 30% CER
- Can make precise or broad searches to find all possible matches

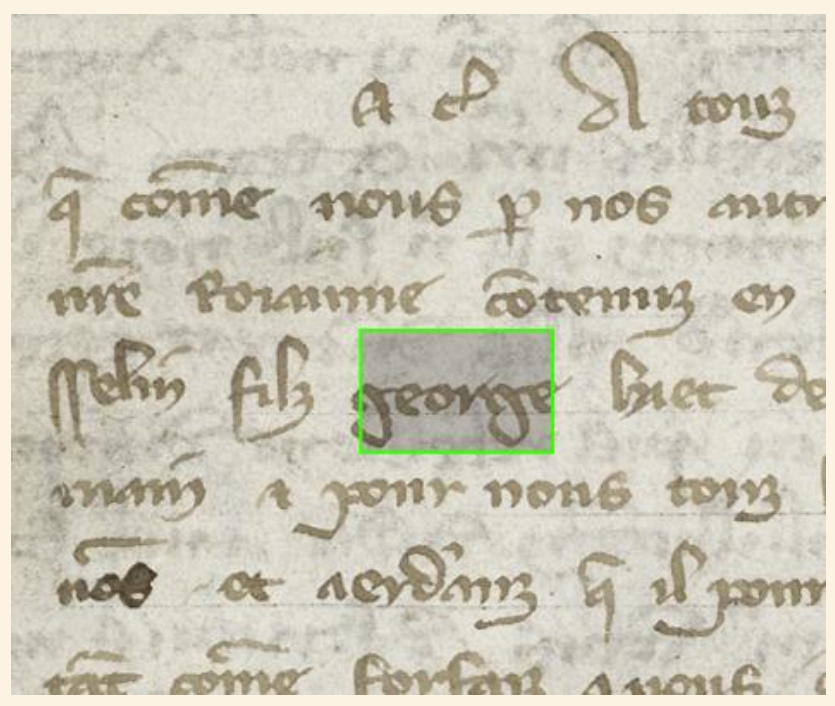

# **Benefits of our network**

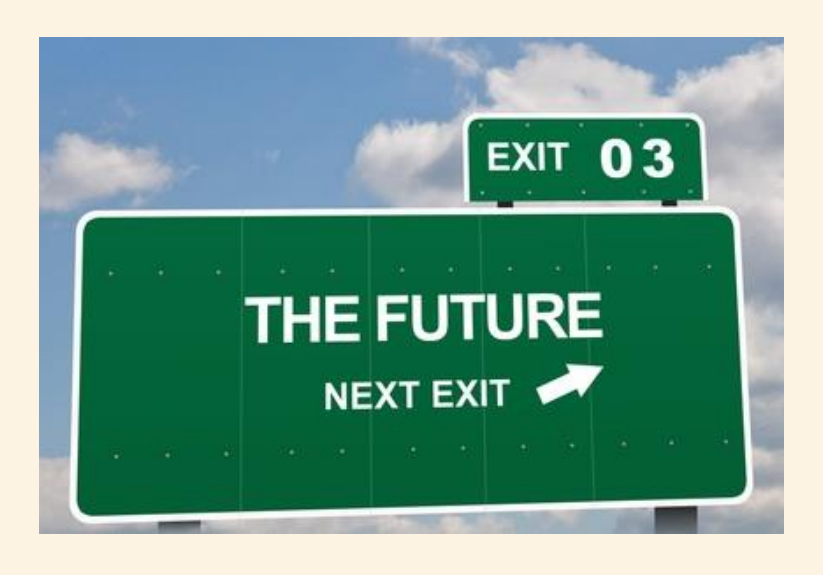

The more users, the stronger the technology becomes

 $\blacksquare$ UC

- Your documents remain private
- General models for English, German, Dutch etc. will be possible in the future
- Join us as an MOU partner or at our next conference in November 2018
- Sustainability plan for Transkribus after end of the READ project – freemium model

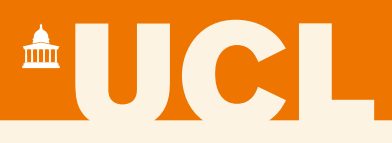

# **Thank you for listening!**

https://transkribus.eu/

https://read.transkribus.eu/

https://transkribus.eu/wiki/

email@transkribus.eu

@Transkribus

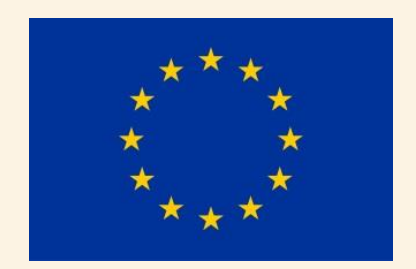

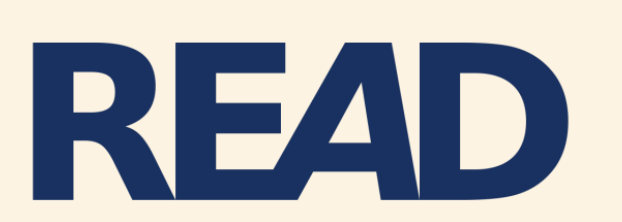

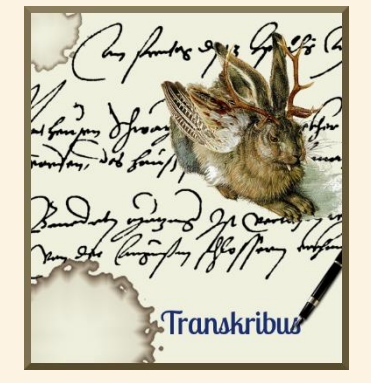

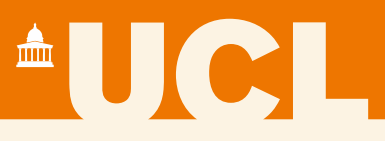

## **Segmentation**

### Lines in the manuscript image need to be **segmented** to connect them to the lines of the text transcript.

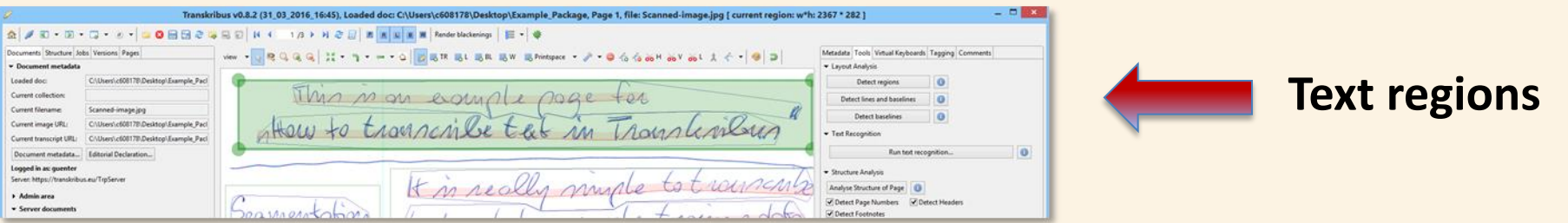

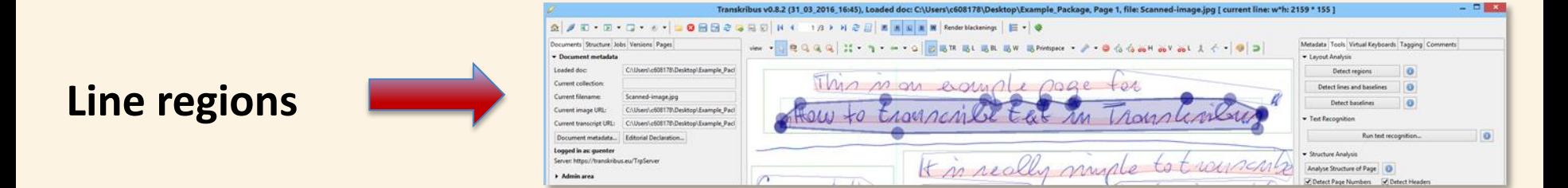

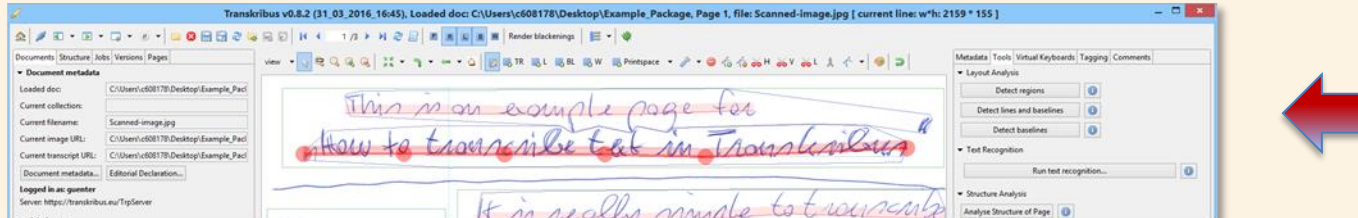

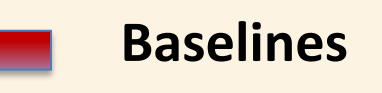